¡Atención!. Este formulario puede ser cumplimentado electrónicamente. Para rellenar un campo sitúe el puntero del ratón en el espacio correspondiente. Una vez cumplimentado puede imprimirlo para su entrega en una oficina de Registro.

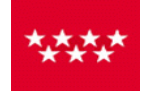

Servicio Madrileño de Salud CONSEJERÍA DE SANIDAD

**TAM CONSEJERÍA DE SANIDAD<br>Comunidad de Madrid Etiqueta de Registro** 

### ANEXO II

### **SOLICITUD PARA PARTICIPAR EN LA CONVOCATORIA DE UN PUESTO DE JEFE DE SECCIÓN DE NEUROLOGÍA DEL HOSPITAL UNIVERSITARIO "12 DE OCTUBRE"**

### DATOS PERSONALES

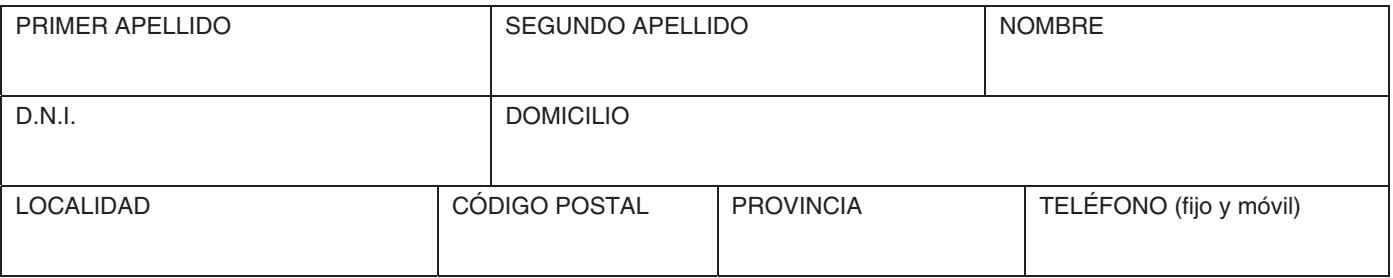

# DATOS ADMINISTRATIVOS

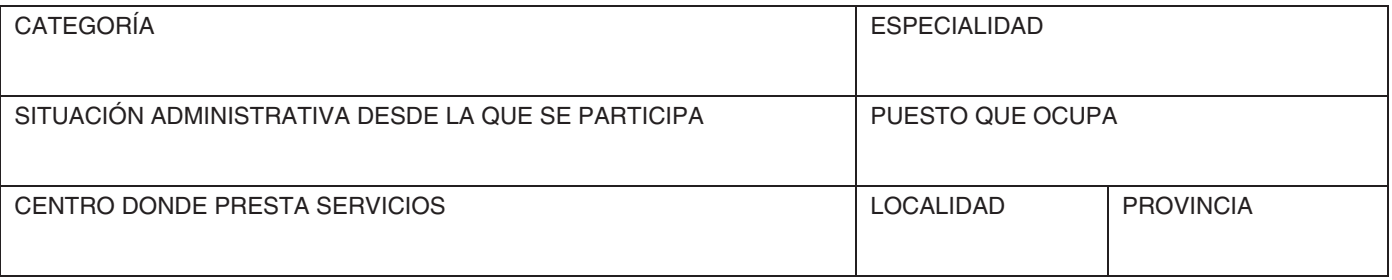

# TÍTULOS ACADÉMICOS OFICIALES

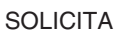

Ser admitido a la convocatoria para nombramiento provisional de un puesto de Jefe de Sección de Neurología del Hospital Universitario "12 de Octubre" de fecha 18 de diciembre de 2020.

# DECLARA

Que son ciertos los datos consignados en la presente solicitud y que reúne las condiciones exigidas para participar en la convocatoria, comprometiéndose a probar documentalmente todos los datos que se le soliciten.

Madrid, a .......................... de .................................................................... de 20 ........

(FIRMA)

Limpiar Campos | Imprimir

DIRECTORA-GERENTE DEL HOSPITAL UNIVERSITARIO "12 DE OCTUBRE"

"Los datos personales recogidos en este formulario serán tratados de conformidad con el nuevo Reglamento Europeo (UE) 2016/679 de Protección de Datos. La información relativa a los destinatarios de los datos, la finalidad y las medidas de seguridad, así como cualquier información adicional relativa a la protección de sus datos personales podrá consultarla en el siguiente enlace www.madrid.org/proteccionDeDatos. Ante el responsable del tratamiento podrá ejercer, entre otros, sus derechos de acceso, rectificación, supresión, oposición y limitación de tratamiento."